## **АЖЛЫН БАЙРНЫ БҮРТГЭЛ**

## **Сургалтын байгууллагын ажлын байрны бүртгэлийг энэ талбарт үүсгэнэ.**

Бүртгэлд баталгаажуулалт хийгдсэний дараа өөрчлөлт оруулах боломжгүй болно. Бүртгэлийн мэдээлэлд өөрчлөлт оруулахыг хүсвэл Сургуулийн админ-хэрэглэгчид хандана.

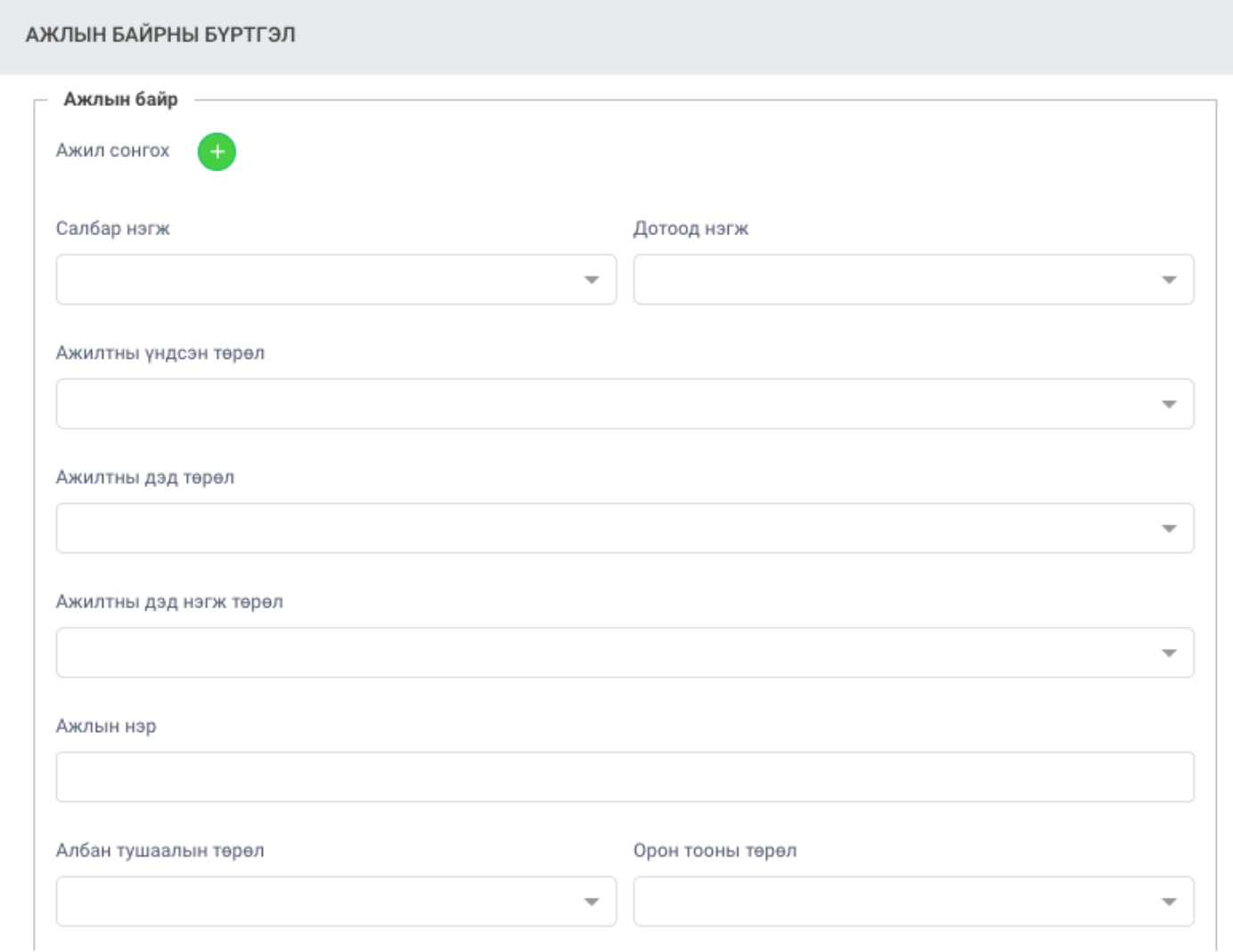